# 11 **S'informer dans un monde connecté**

### $\rightarrow$  Comment Internet a-t-il modifié la façon de s'informer ?

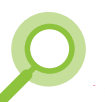

### **Je découvre une « information » sur Internet.**

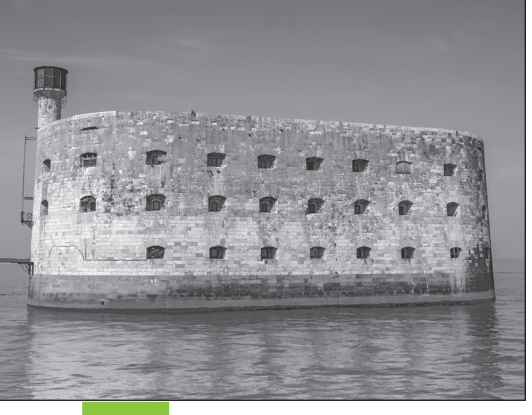

Doc. 1 Fort Boyard.

#### Doc. 2 Un candidat, oublié dans la cellule d'une épreuve, retrouvé sept ans plus tard.

*« C'était lors d'une épreuve de l'émission Fort Boyard de France Télévision. Aymeric devait trouver une clé cachée dans une série de jarres remplies de souris et d'insectes. Il n'a hélas pas pu terminer à temps et il est resté prisonnier comme le veut la règle »*, a expliqué un gendarme. L'enregistrement terminé, toutes les équipes regagnent ensuite le continent, laissant Aymeric à son triste sort. « *L'épreuve a été supprimée lors de l'émission suivante et nous avons cessé d'utiliser cette partie du fort pour*  les tournages » <u>a expliqué</u> l'animateur. Le jeune homme va survivre miraculeusement en se nourrissant d'araignées, de souris, de rats et de racines. La terrible épreuve d'Aymeric va durer ainsi sept longues années. Jusqu'à ce week-end, quand une équipe chargée de la rénovation de certaines parties du fort rouvre sa cellule. Ils y découvrent un homme très amaigri, les cheveux longs. *« Pendant qu'on s'occupait de lui, on a remarqué qu'il tenait quelque chose dans sa main... une petite clé »* raconte un des pompiers.

www.legorafi .fr, 10/06/2013.

1. Je m'interroge sur le document : qui a rédigé l'article ? quand ?

Le site internet www.legorafi.fr a écrit l'article le 10/06/2013

2. Quelle information est donnée dans ce document ? Un candidat de l'émission "Fort Boyard" serait resté enfermé 7 années.

**3.** Exerce ton esprit critique : en quoi cette information peut-elle paraitre étonnante ?

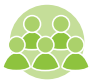

4. Cette information parait-elle « vraie »? Surligne, dans le texte, les détails qui vont t'aider à argumenter.

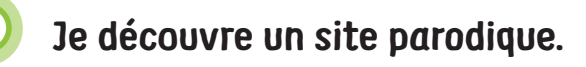

Doc. 3 Extrait de la page de présentation du site Internet www.legorafi .fr.

*Le Gorafi* est né en 1826. Jean-René Buissière, journaliste, veut créer son propre journal. Il s'inspire d'un vrai journal de l'époque, *Le Figaro* et crée Le Garofi. Mais, étourdi, il écrit « Gorafi ». La faute est restée et est entrée dans l'histoire.

Tous les articles relatés ici sont faux (jusqu'à preuve du contraire) et rédigés dans un but humoristique.

Un site parodique est un site qui cherche à copier quelque chose de sérieux. L'information est souvent fausse et cherche

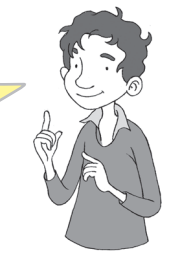

### 5. Coche les bonnes réponses dans le tableau suivant :

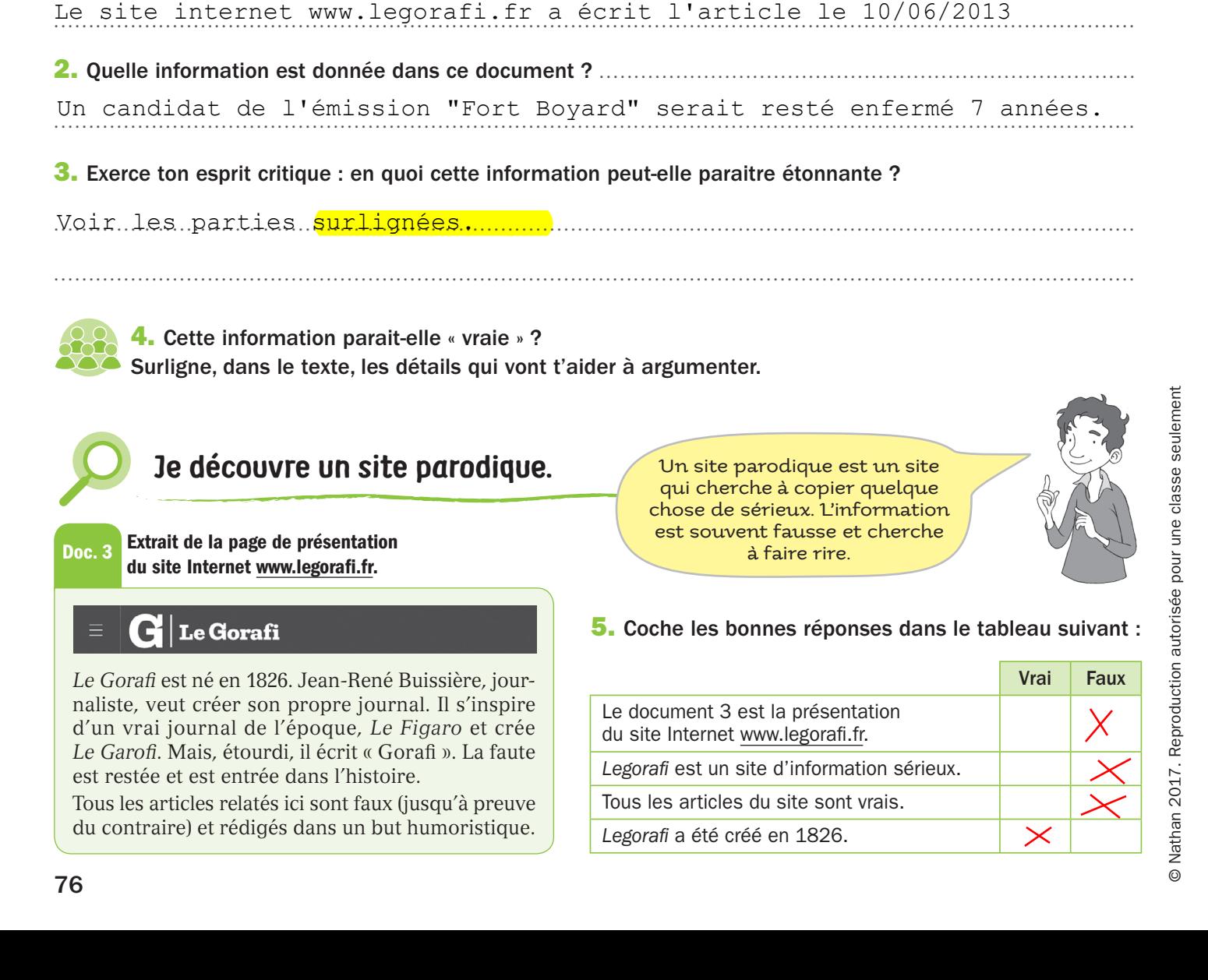

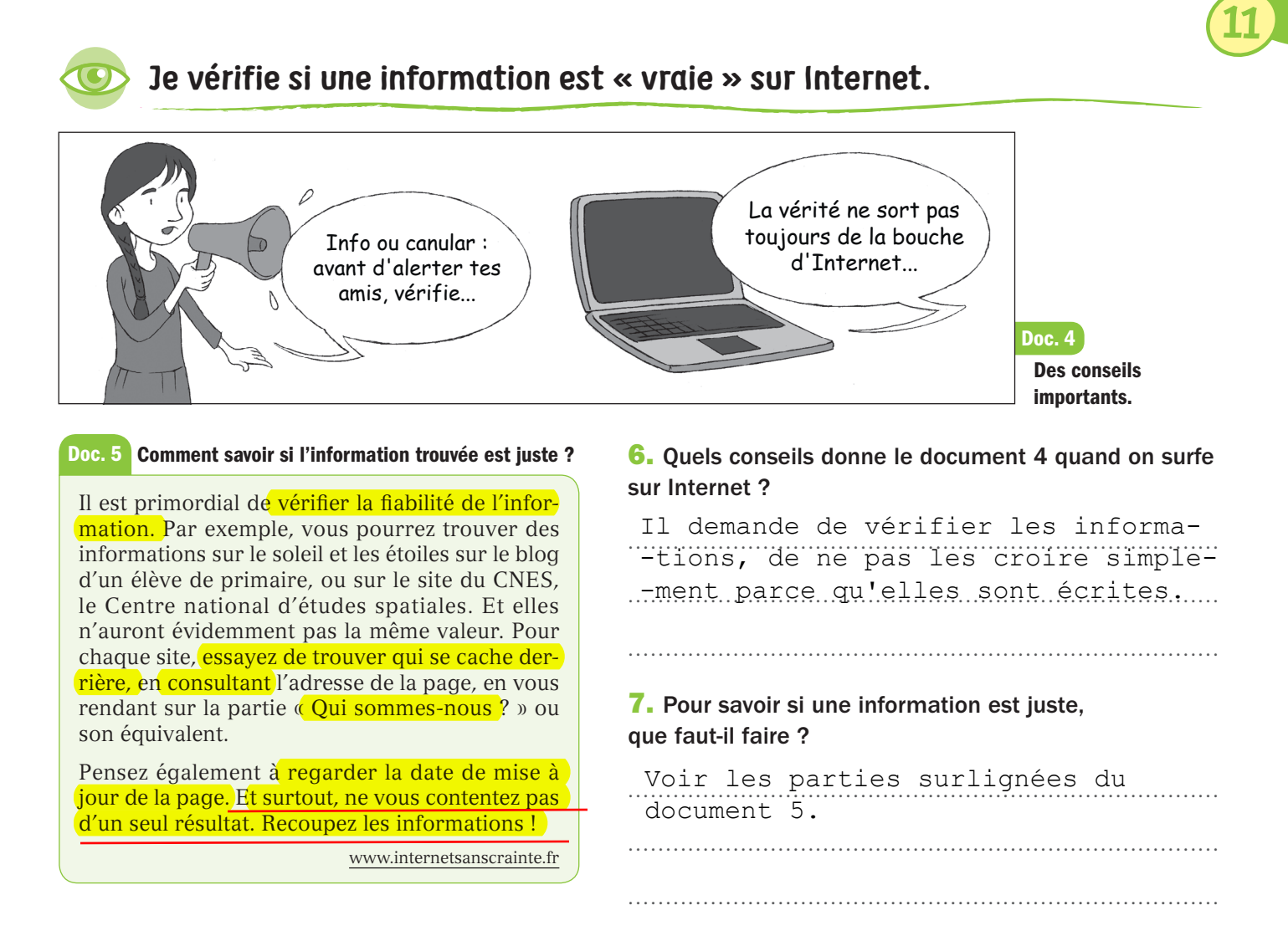

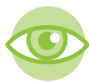

## **Je découvre quel site utiliser pour faire une recherche sur Internet.**

#### Doc. 6 Le moteur de recherche français sécurisé *Qwant junior*.

*« Il s'agit d'un moteur de recherche sécurisé, adapté aux enfants et aux adolescents mais aussi au système scolaire. Pas de publicités, pas d'accès aux sites jugés violents,*  pas de traçage. La finalité de ce projet est de sensibiliser les élèves aux bons usages *d'Internet »*, a déclaré Najat Vallaud-Belkacem, ministre de l'Éducation nationale, lors du lancement du site en 2015.

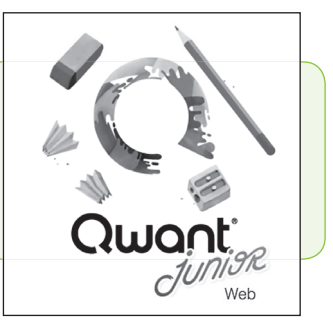

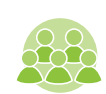

 8. Quels sont les intérêts pour les enfants d'utiliser le moteur de recherche *Qwant junior* ?

Qwant Junior est sans publicité, sans traçage (espionnage, comme chez Google), sans accès à des sites inappropriés..

### **JE RETIENS**

### Complète le texte suivant.

Quand je trouve une information sur Internet, ......<sup>je</sup> infections :<br>
et ....je information en me posant des questions :<br>
qui est l'auteur ? Quand ? Est-ce que des sites de journaux<br>
connus en parlent ?<br>
Pour surfer sur I et .... J.C.......... vérifie l'information en me posant des questions : qui est l'auteur ? Quand ? Est-ce que des sites de journaux connus en parlent ?

Pour surfer sur Internet, je peux utiliser le moteur de recherche

Qwant Junior qui est recommandé pour les enfants.

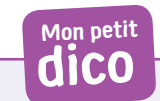

Canular : blague, farce. Fiable : digne de confiance.

### Recouper une information :

vérifier qu'une information est vraie en cherchant si différents sites sérieux en parlent.

Traçage : garder les traces que laisse une personne sur Internet.